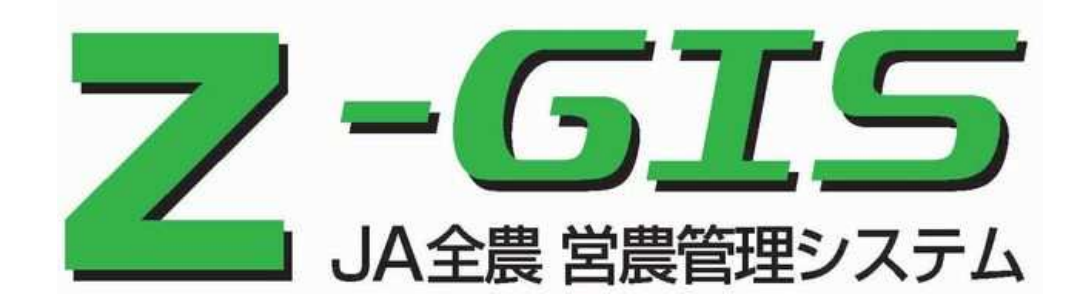

## 4

·/A JA全農 —

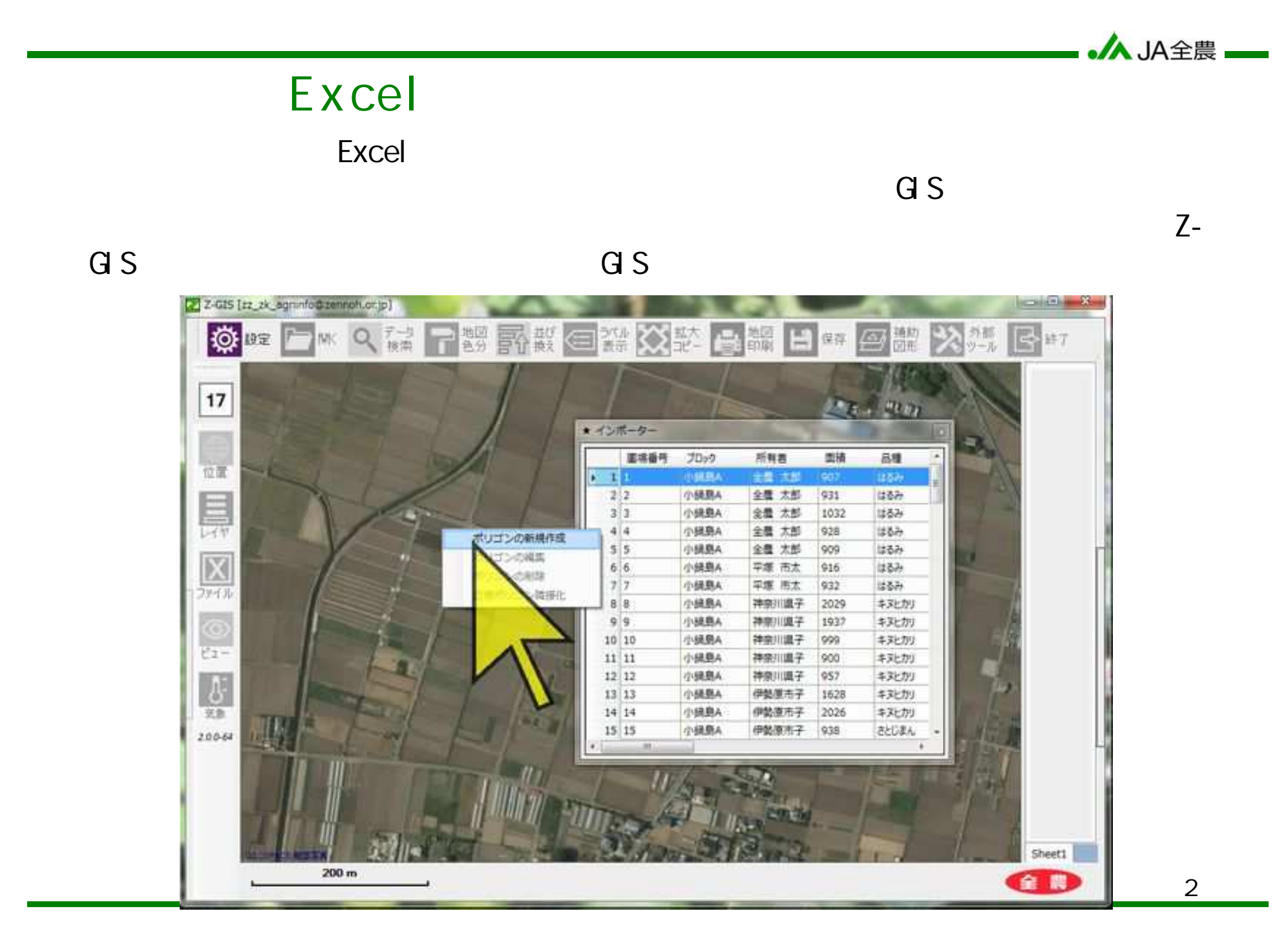

 $Z-\text{G}$  S

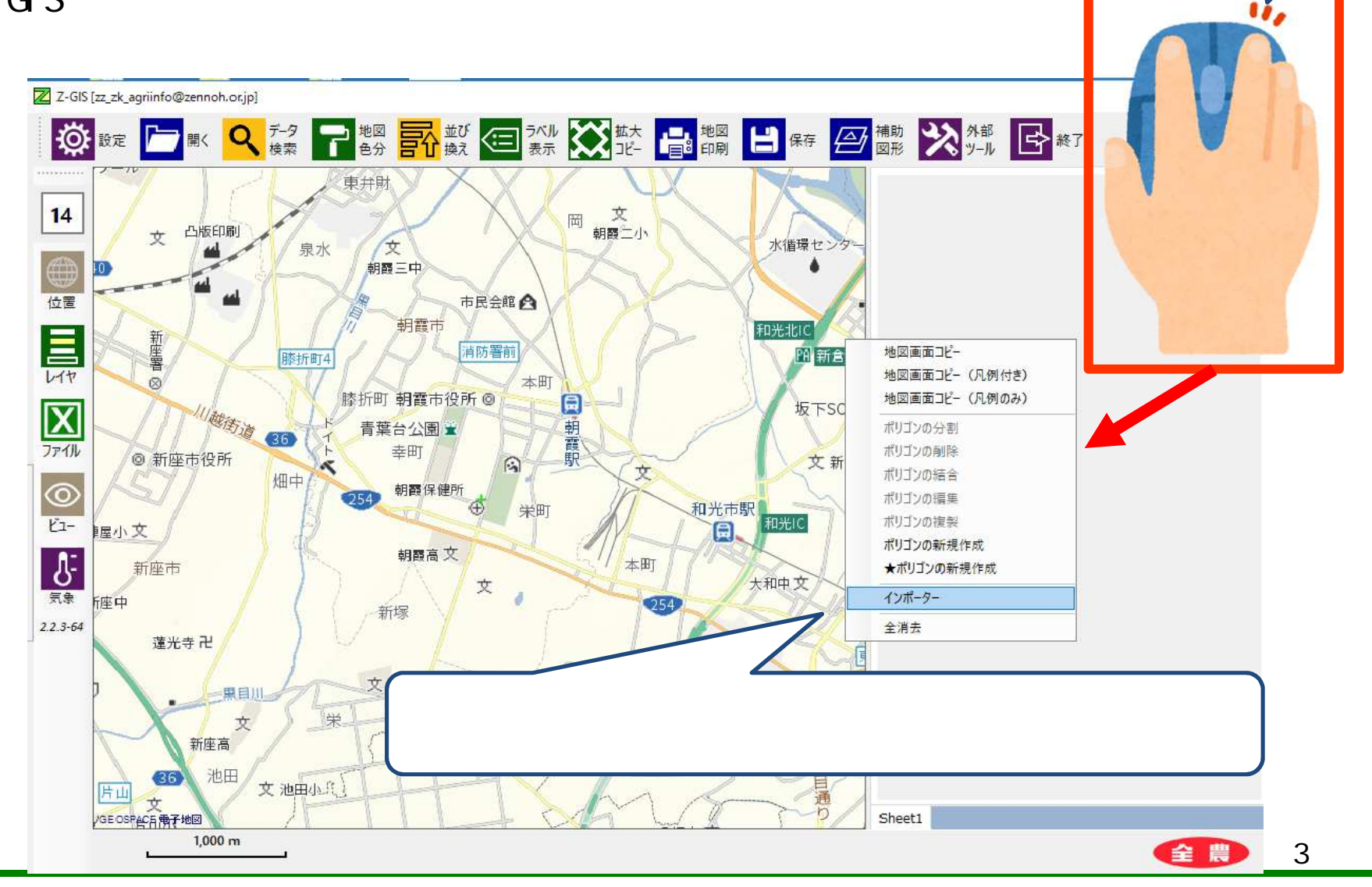

•AJA全農 ——

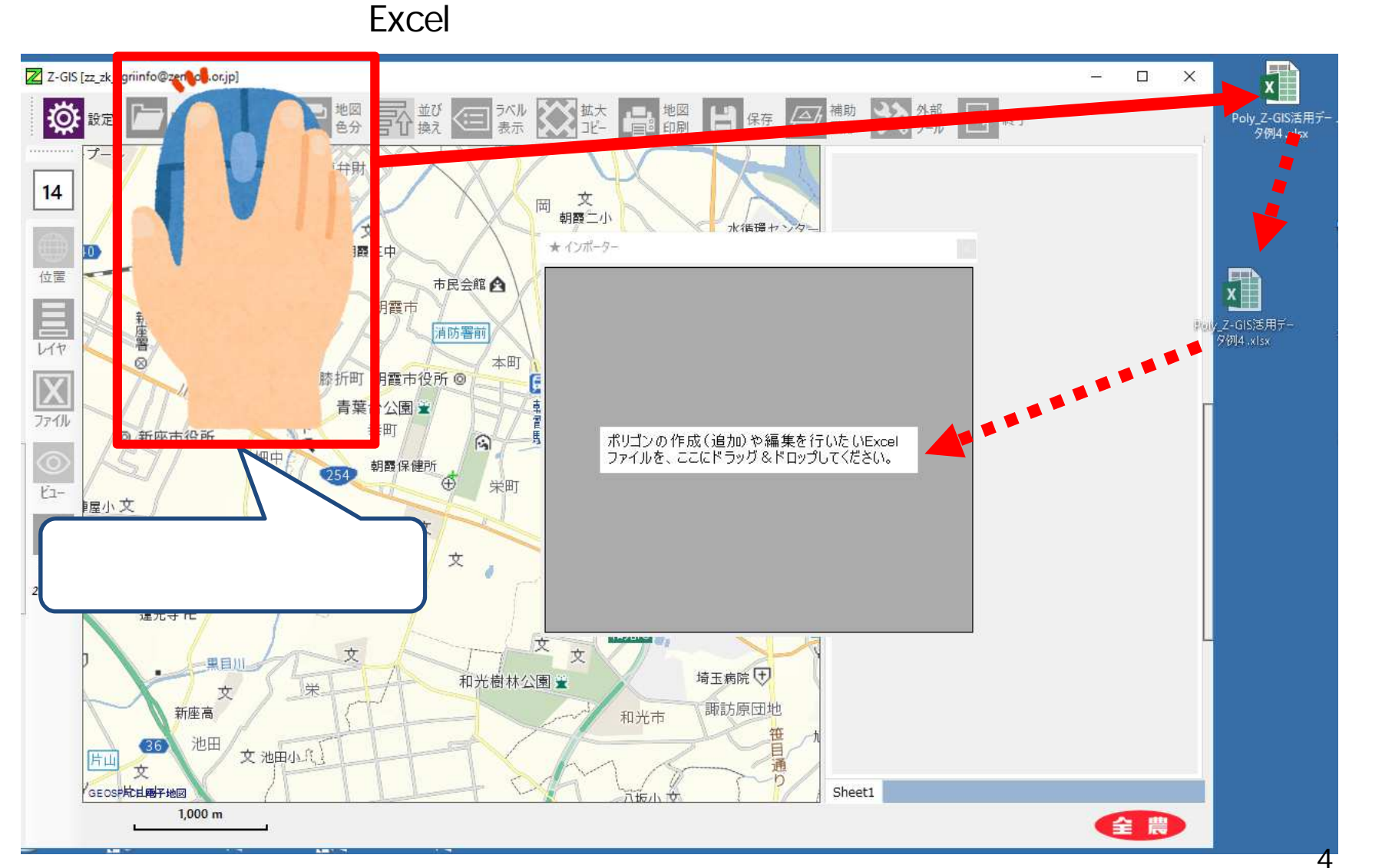

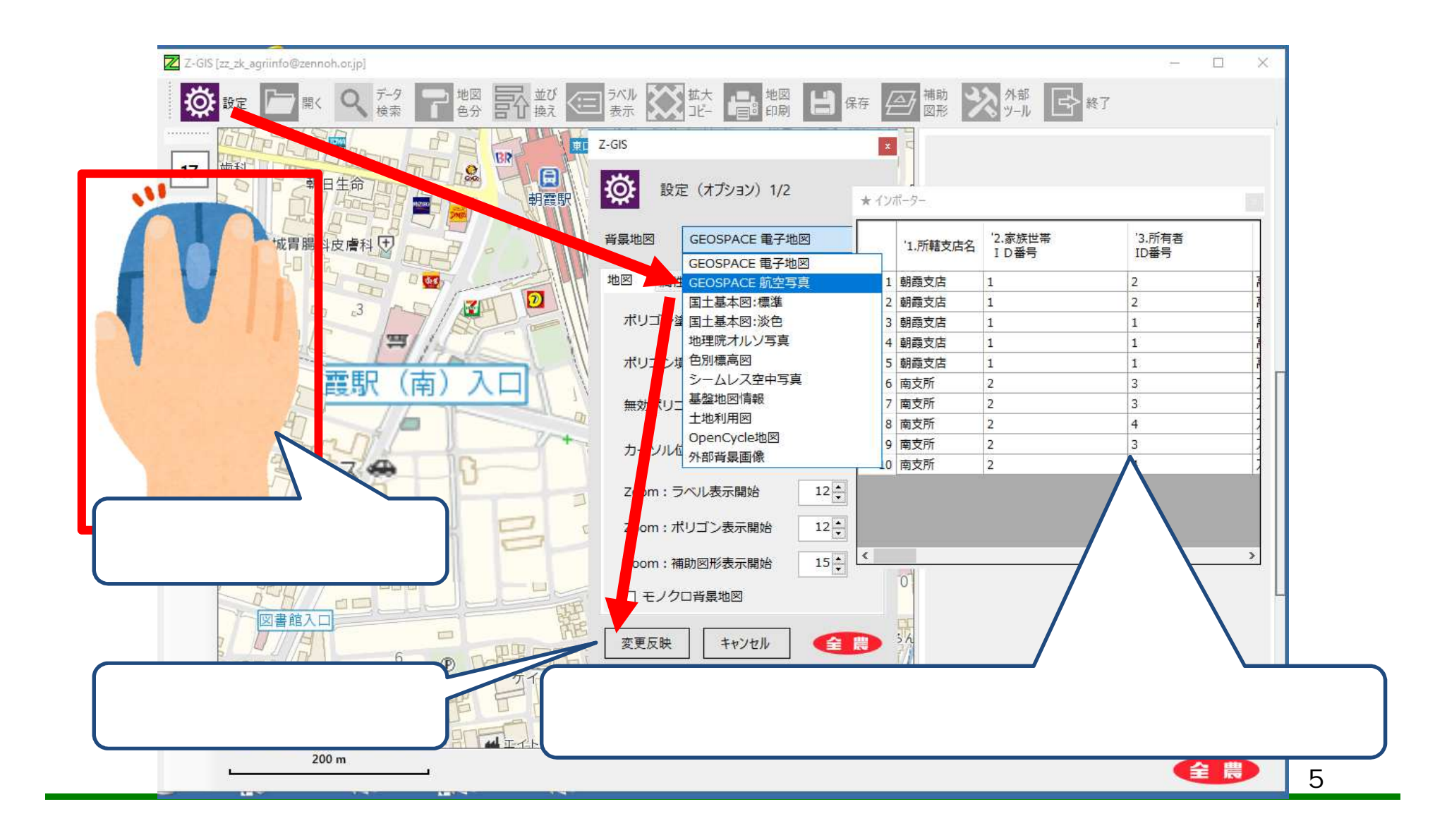

·人 JA全農 —

 $\sqrt{2}$ Z Z-GIS [zz\_zk\_agriinfo@zennoh.or.jp]  $\sqrt{2}x + \sqrt{2}x + \sqrt{2}$ ■ ■ 2010 ※ 無 日町  $= 6.11$ **RO** 並び  $|17$  $-9-$ '2.家族世帯<br>ID<mark>番</mark>号 '3.所有者<br>ID番号 1.所轄支店名  $\mathbf{u}$ 1 朝霞支店 2 朝霞支店  $|1|$  $|2|$ 3 朝霞支店  $\vert$ 1  $\vert$ 1 4 朝霞支店  $|1|$  $|1|$ 5 朝霞支店  $|1|$  $|1|$ 6 南支所  $|2|$  $|<sub>3</sub>|$ 7 南支所  $|2|$  $|<sub>3</sub>|$  $\vert 4$ 8 南支所  $|2|$ 9 南支所  $|2|$  $\vert$ <sub>3</sub> 10 南支所  $|2|$  $\vert 4 \vert$ Excel  $\,$ ポリゴンの新規作成 ★ポリゴンの新規作成 ポリゴンの編集 ポリゴンの削除 近傍ボリゴン隣接化 Sheet1  $200 m$ 全農

6

·人 JA全農 —

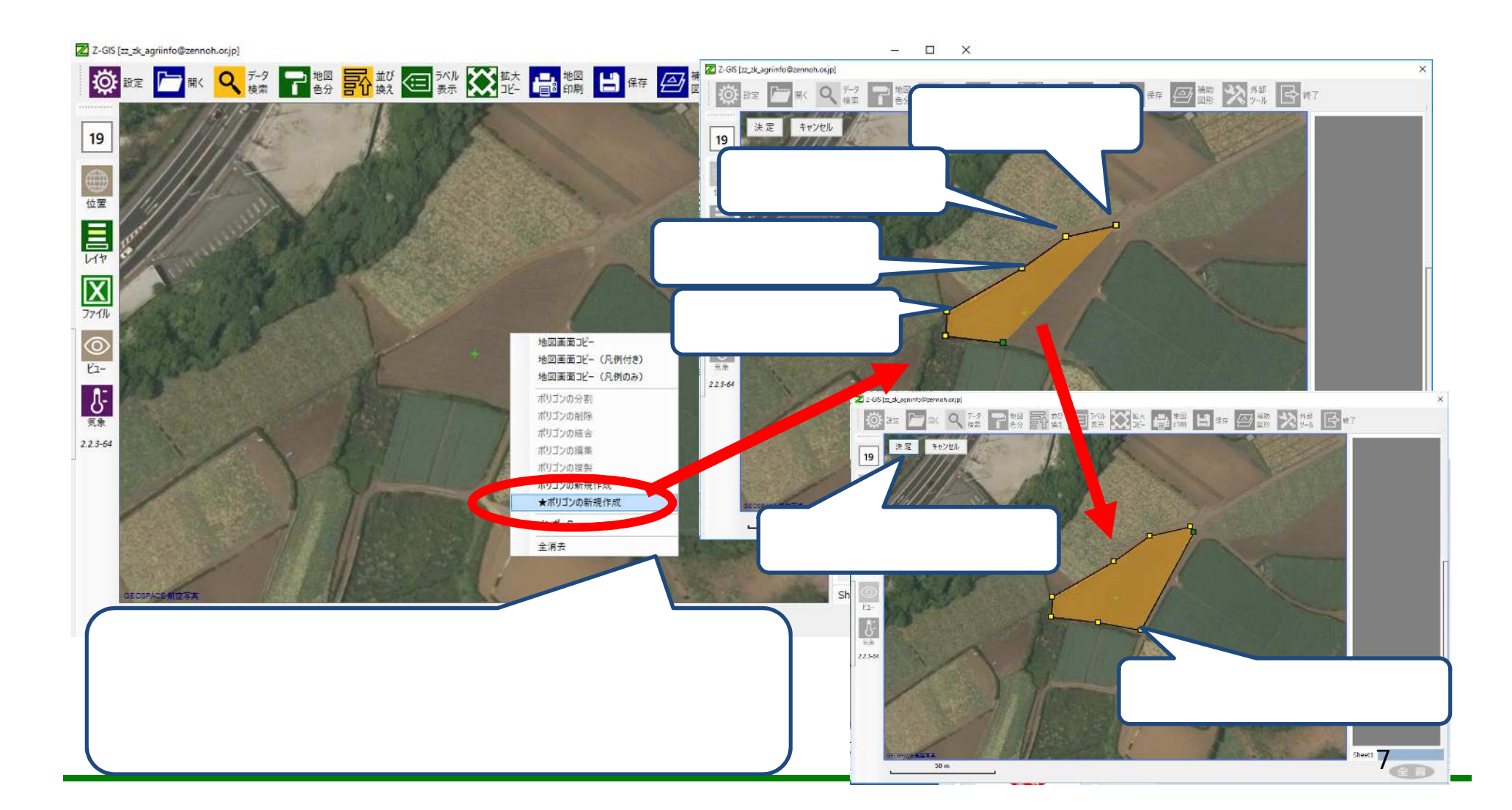

·/A JA全農 —

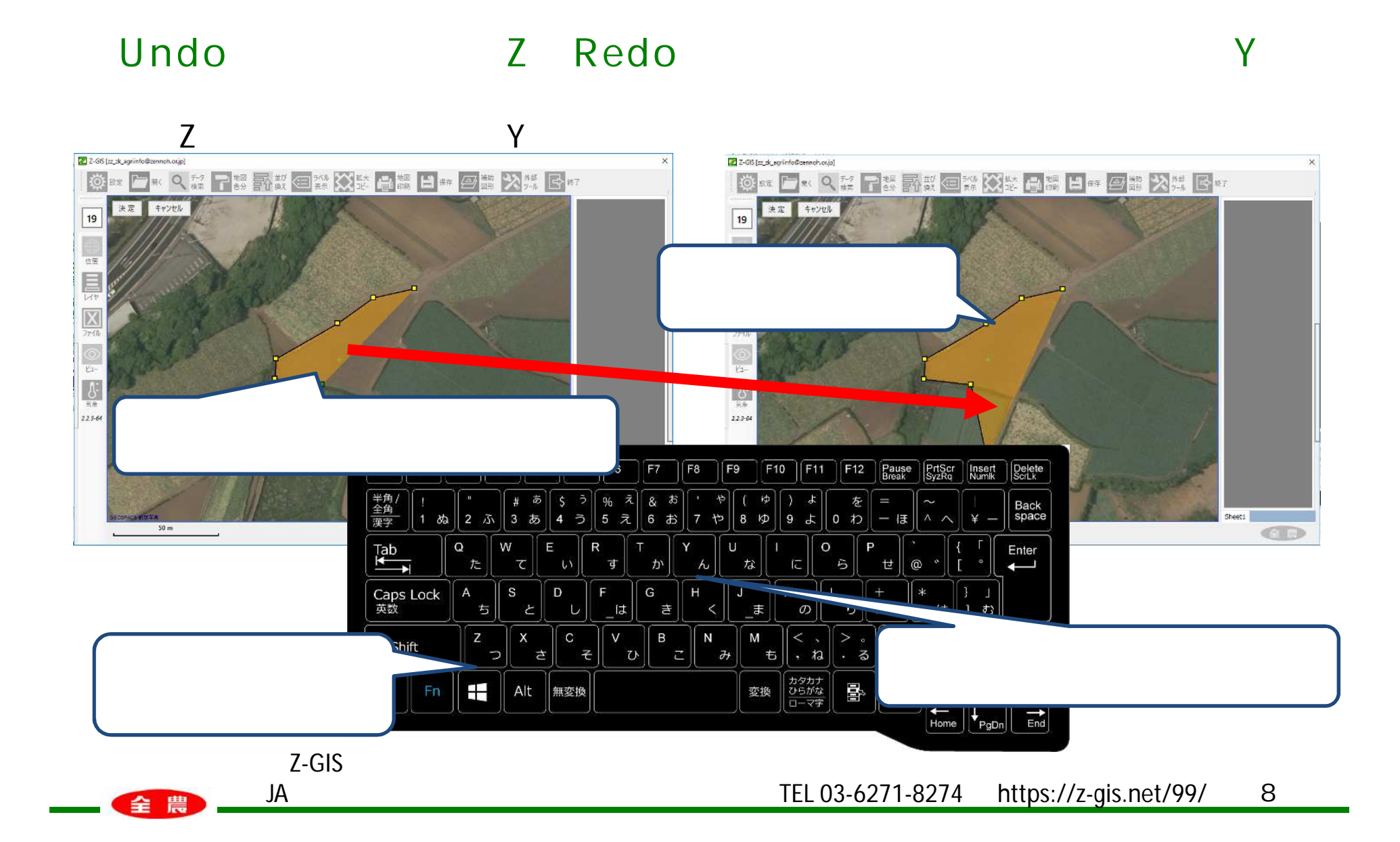